Информация о владельце: МИНИСТЕРСТВО ТРАНСПОРТА РОССИЙСКОЙ ФЕДЕРАЦИИ федеральное государственное бюджетное образовательное учреждение высшего образования **САМАРСКИЙ ГОСУДАРСТВЕННЫЙ УНИВЕРСИТЕТ ПУТЕЙ СООБЩЕНИЯ** ФИО: Гаранин Максим Ал**федера ЛЬНОЕ АГ</mark>ЕНТСТВО ЖЕЛЕЗНОДОРОЖНОГО ТРАНСПОРТА** Документ подписан простой электронной подписью Должность: Ректор Дата подписан<u>ия: 10.11.2023 10:52:13</u> Уникальный программный ключ: 7708e3a47e66a8ee02711b298d7c78bd1e40bf88

## рабочая программа дисциплины (модуля) **Инженерная и компьютерная графика**

Направление подготовки 15.03.06 Мехатроника и робототехника Направленность (профиль) Проектирование робототехнических систем

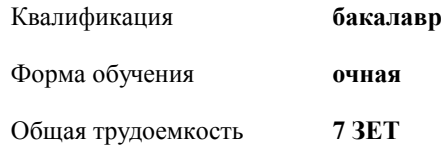

Виды контроля в семестрах:

зачеты 1 зачеты с оценкой 2

**Распределение часов дисциплины по семестрам**

| Семестр<br>(<Курс>.<Семестр<br>на курсе>) | 1(1.1)         |                | 2(1.2) |        | Итого |                |
|-------------------------------------------|----------------|----------------|--------|--------|-------|----------------|
| Недель                                    | 18 1/6         |                | 171/6  |        |       |                |
| Вид занятий                               | УП             | PП             | УП     | $P\Pi$ | УП    | $P\Pi$         |
| Лекции                                    | 18             | 18             | 18     | 18     | 36    | 36             |
| Лабораторные                              | 18             | 18             | 36     | 36     | 54    | 54             |
| Практические                              | 18             | 18             |        |        | 18    | 18             |
| Конт. ч. на аттест.                       | 0,65           | 0,65           | 0,25   | 0,25   | 0,9   | 0,9            |
| В том числе инт.                          | $\overline{4}$ | $\overline{4}$ |        |        | 4     | $\overline{4}$ |
| Итого ауд.                                | 54             | 54             | 54     | 54     | 108   | 108            |
| Контактная работа                         | 54,65          | 54,65          | 54,25  | 54,25  | 108,9 | 108,9          |
| Сам. работа                               | 89,35          | 89,35          | 53,75  | 53,75  | 143,1 | 143,1          |
| Итого                                     | 144            | 144            | 108    | 108    | 252   | 252            |

Программу составил(и): *Ст.пр., Понамаренко Д.И.*

**Инженерная и компьютерная графика** Рабочая программа дисциплины

разработана в соответствии с ФГОС ВО:

Федеральный государственный образовательный стандарт высшего образования - бакалавриат по направлению подготовки 15.03.06 Мехатроника и робототехника (приказ Минобрнауки России от 17.08.2020 г. № 1046)

составлена на основании учебного плана: 15.03.06-23-4-МРПб.plm.plx

Направление подготовки 15.03.06 Мехатроника и робототехника Направленность (профиль) Проектирование робототехнических систем

**Механика и инженерная графика** Рабочая программа одобрена на заседании кафедры

Зав. кафедрой к.т.н., доцент Свечников А.А.

## **1. ЦЕЛИ ОСВОЕНИЯ ДИСЦИПЛИНЫ (МОДУЛЯ)**

1.1 Целью освоения дисциплины является формирование у студентов пространственного воображения, конструкторско-геометрического мышления, способности к анализу и систему пространственных форм предметов и отношений между ними на основе графических модулей пространства, освоение технологии и методологии выполнения графических работ на компьютере.

**2. МЕСТО ДИСЦИПЛИНЫ (МОДУЛЯ) В СТРУКТУРЕ ОБРАЗОВАТЕЛЬНОЙ ПРОГРАММЫ**

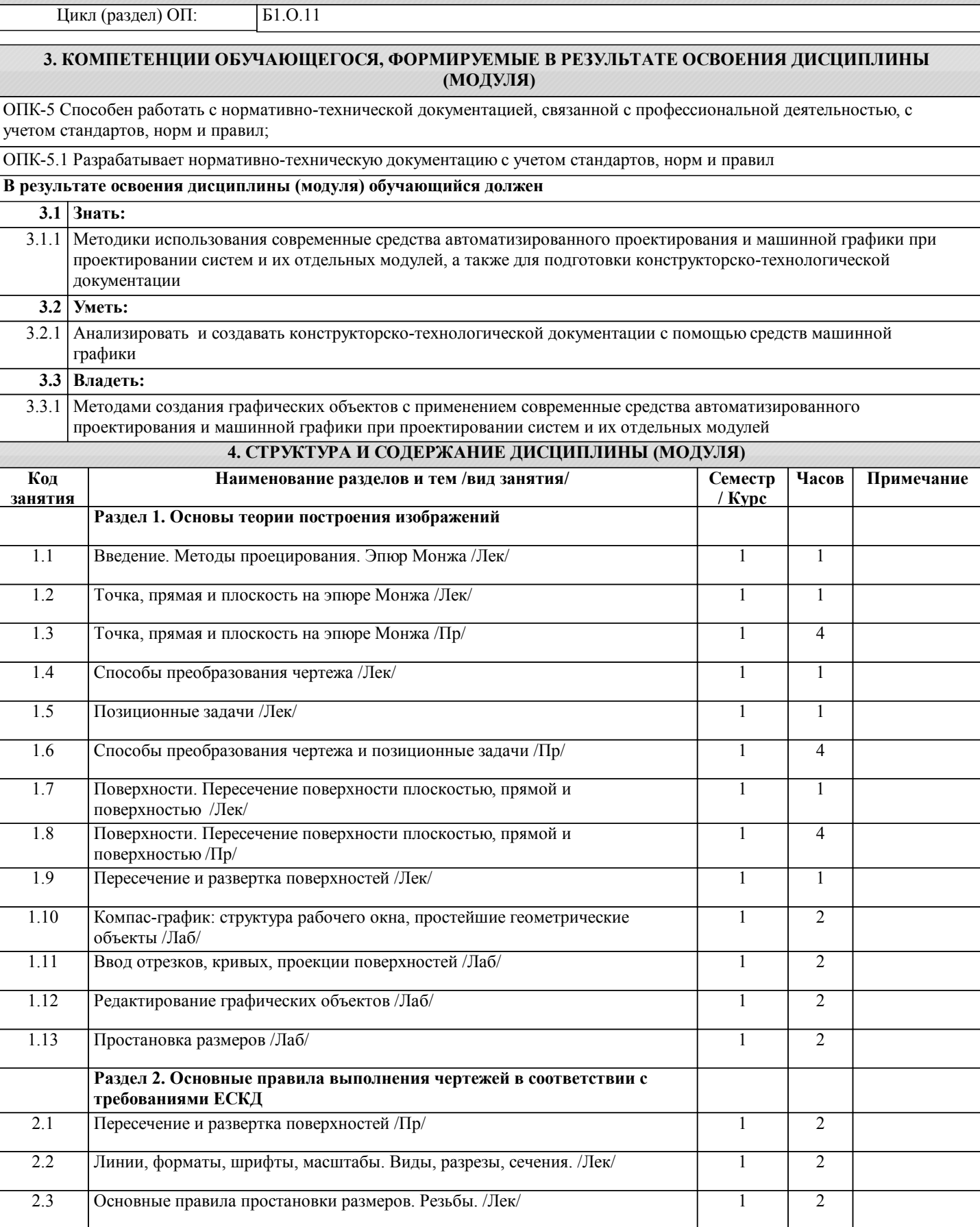

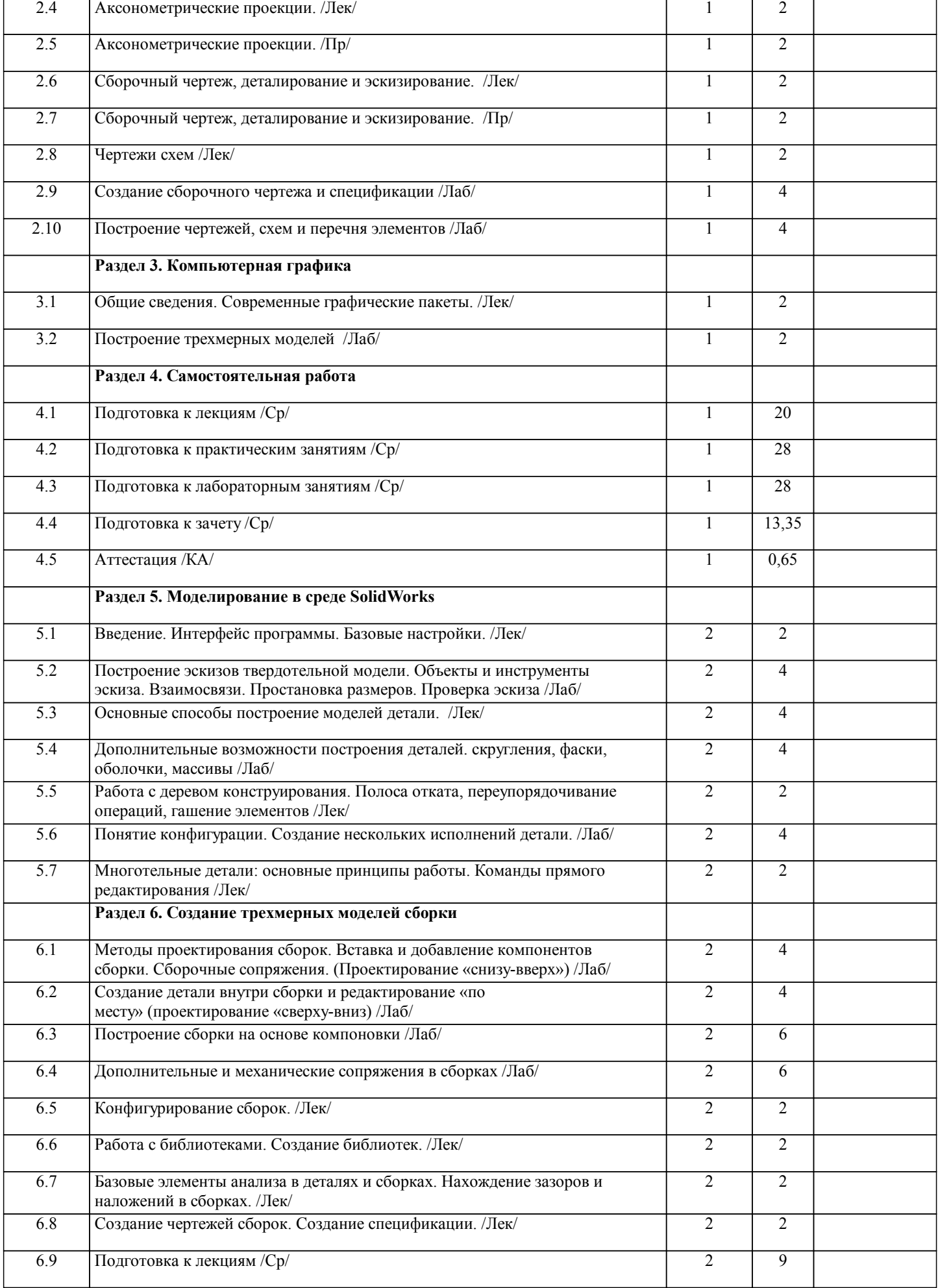

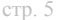

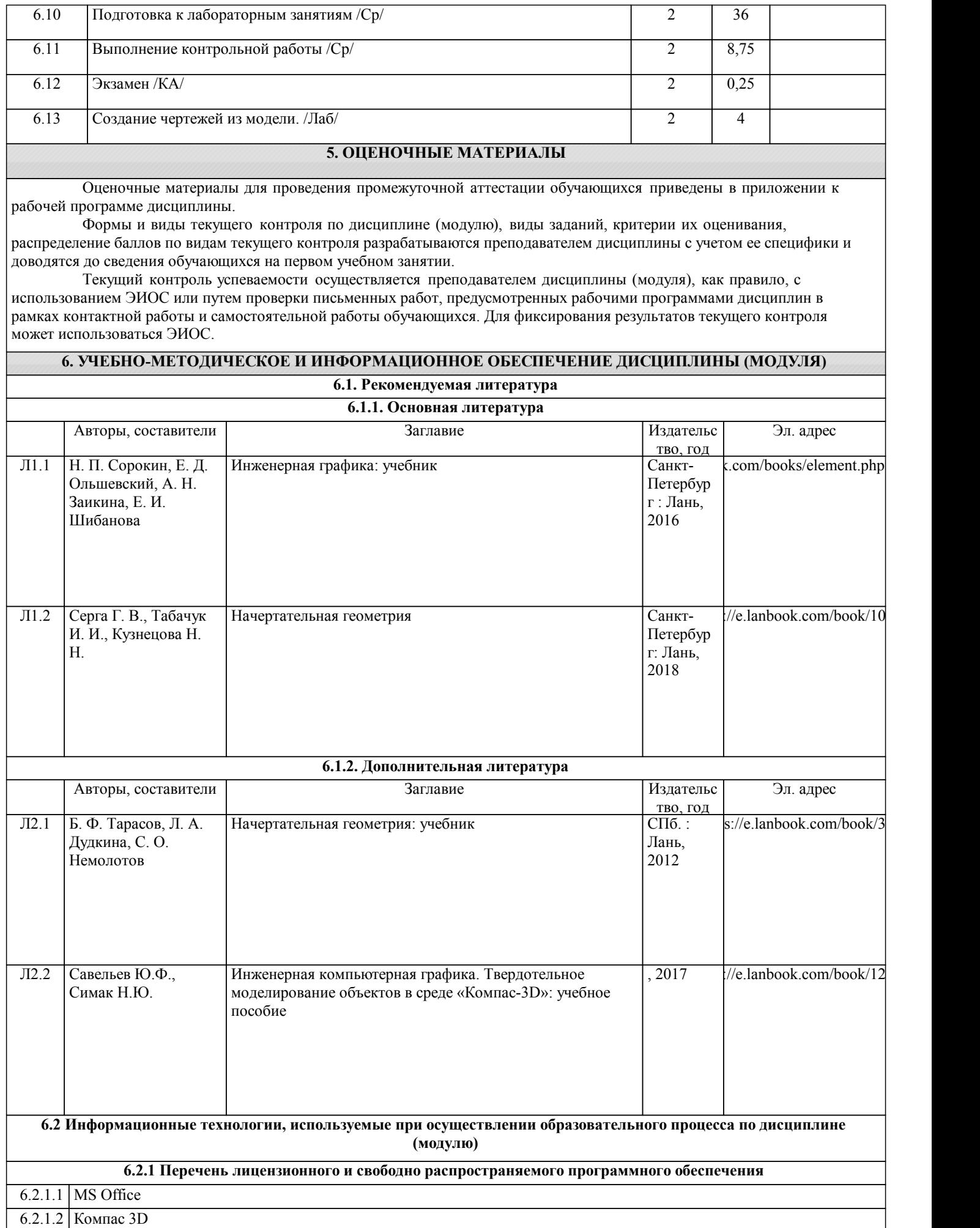

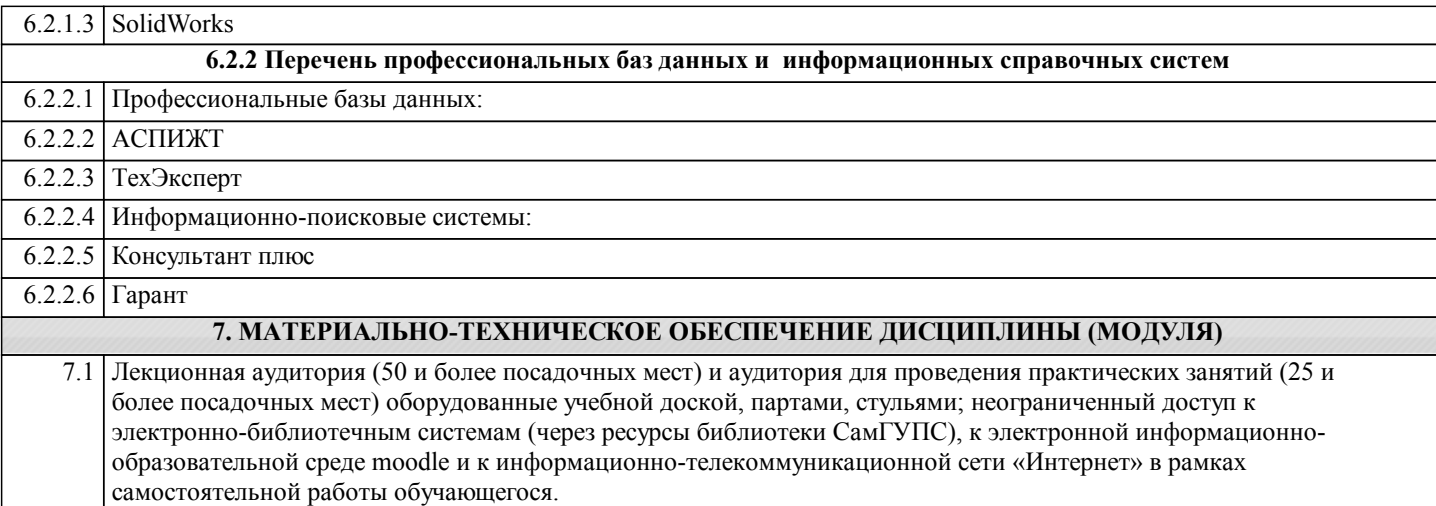